# LAPORAN KERJA PRAKTIK DESAIN DAN IMPLEMENTASI BACK-END WEBSITE *CATERING* BISMA KAMPUS 2 UAD

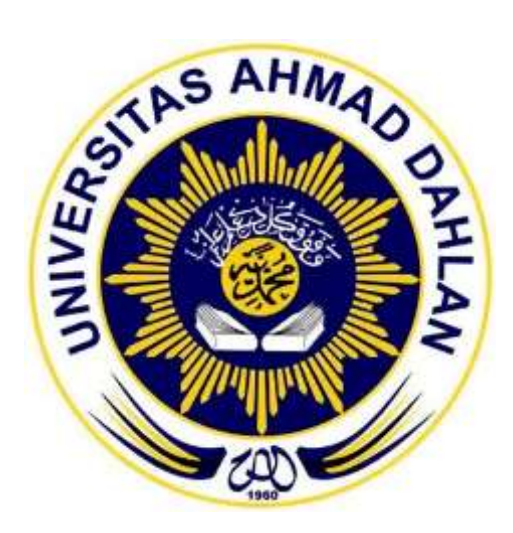

Oleh:

Mujahid Islami Primaldi Abdullah 1700018111

PROGRAM STUDI TEKNIK INFORMATIKA FAKULTAS TEKNOLOGI INDUSTRI UNIVERSITAS AHMAD DAHLAN

2019

<span id="page-1-0"></span>HALAMAN PENGESAHAN

#### **KERJA PRAKTIK**

# DESAIN DAN IMPLEMENTASI BACK-END WEBSITE CATERING **BISMA KAMPUS 2 UAD**

#### MUJAHID ISLAMI PRIMALDI ABDULLAH

1700018111

PEMBIMBING

: Nur Rochmah Dyah PA, S.T., M.Kom. NIP: 197608192005012001

PENGUJI

: Ali Tarmuji, S.T., M.CS NIP: 197310142005011001

 $\frac{1}{2}$ 

 $1/2020$ 

Russo Yogyakarta, ...... ,,,,,,,,,,

Kaprodi Teknik Informatika

Nur Rochmah Dyah PA, S.T., M.Kom. NIP. 197608192005012001

#### KATA PENGANTAR

<span id="page-2-0"></span>Puji syukur penulis panjatkan kehadirat Allah SWT atas rahmat dan karunia-Nya sehingga penyusun dapat menyelesaikan Laporan Kerja Praktik dengan judul "DESAIN DAN PERANCANGAN WEBSITE *CATERING* BISMA UAD". Tak lupa penyusun penjatkan selawat serta salam kepada junjungan kita, Nabi Muhammad SAW.

Laporan Kerja Praktik ini disusun sebagai salah satu syarat untuk melengkapi mata kuliah Kerja Praktik Program Studi Teknik Informatika Fakultas Teknologi Industri Universitas Ahmad Dahlan.

Dalam penyusunan laporan Kerja Praktik ini, tentu tak lepas dari pengarahan dan bimbingan dari berbagai pihak. Maka penyusun ucapkan rasa hormat dan terima kasih kepada semua pihak yang telah membantu. Pihak-pihak yang terkait itu diantaranya sebagai berikut:

- 1. Prodi Bisnis Makanan UAD yang telah memberikan tempat untuk kerja praktik ini.
- 2. Nur Rochmah Dyah PA, S.T., M.kom. selaku Dosen Pembimbing yang telah memberikan bimbingan untuk menyelesaikan laporan Kerja Praktik ini dan selaku Kepala Prodi Teknik Informatika Fakultas Teknologi Industri Universitas Ahmad Dahlan.

Karena kebaikan semua pihak yang telah penyusun sebutkan tadi maka penyusun bisa menyelesaikan laporan Kerja Praktik ini dengan sebaik-baiknya. Semoga laporan Kerja Praktik ini dapat bermanfaat bagi semua pihak.

Yogyakarta, 27 September 2019

Penyusun

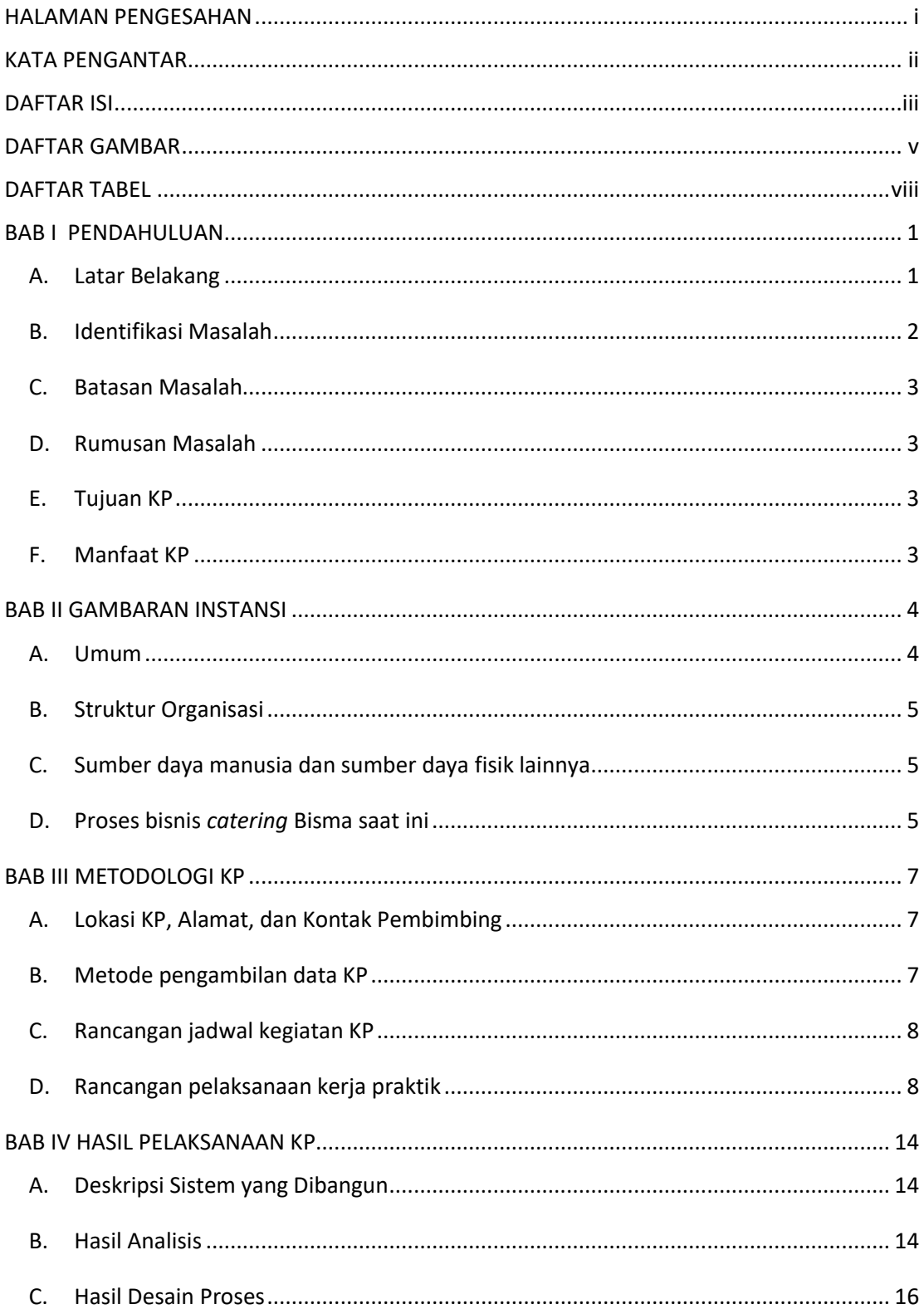

### <span id="page-3-0"></span>**DAFTAR ISI**

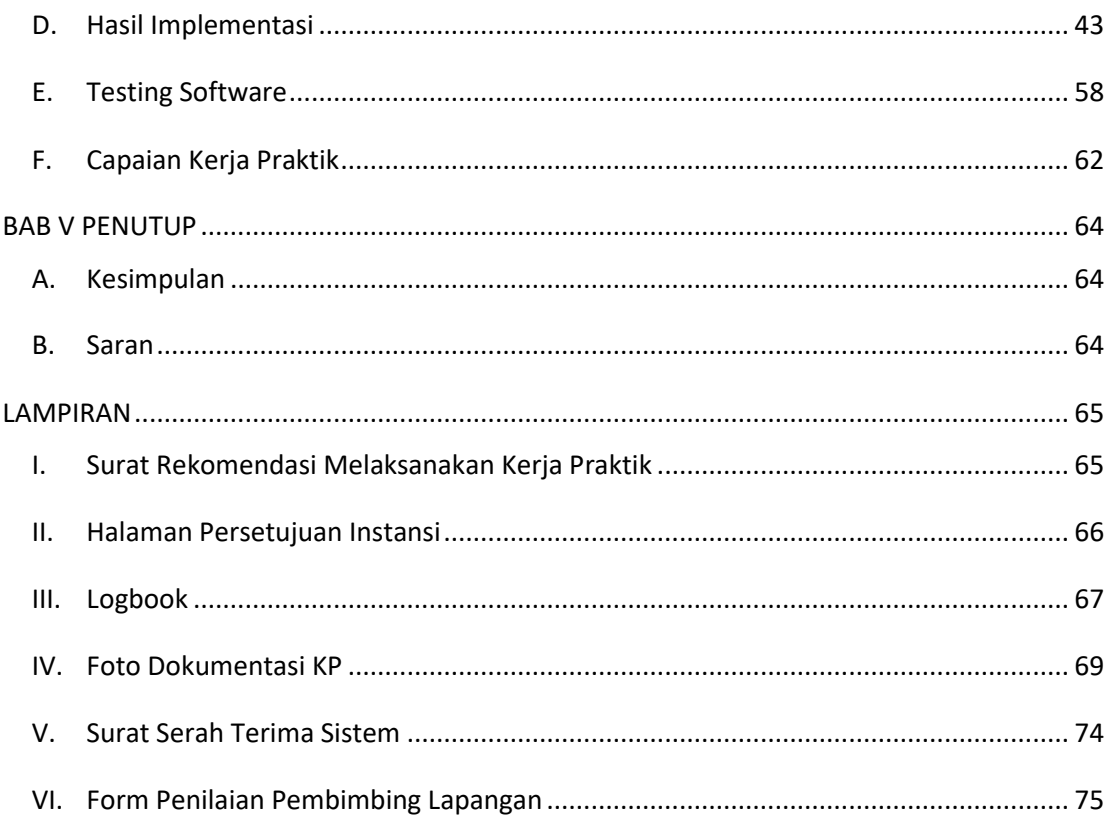

<span id="page-5-0"></span>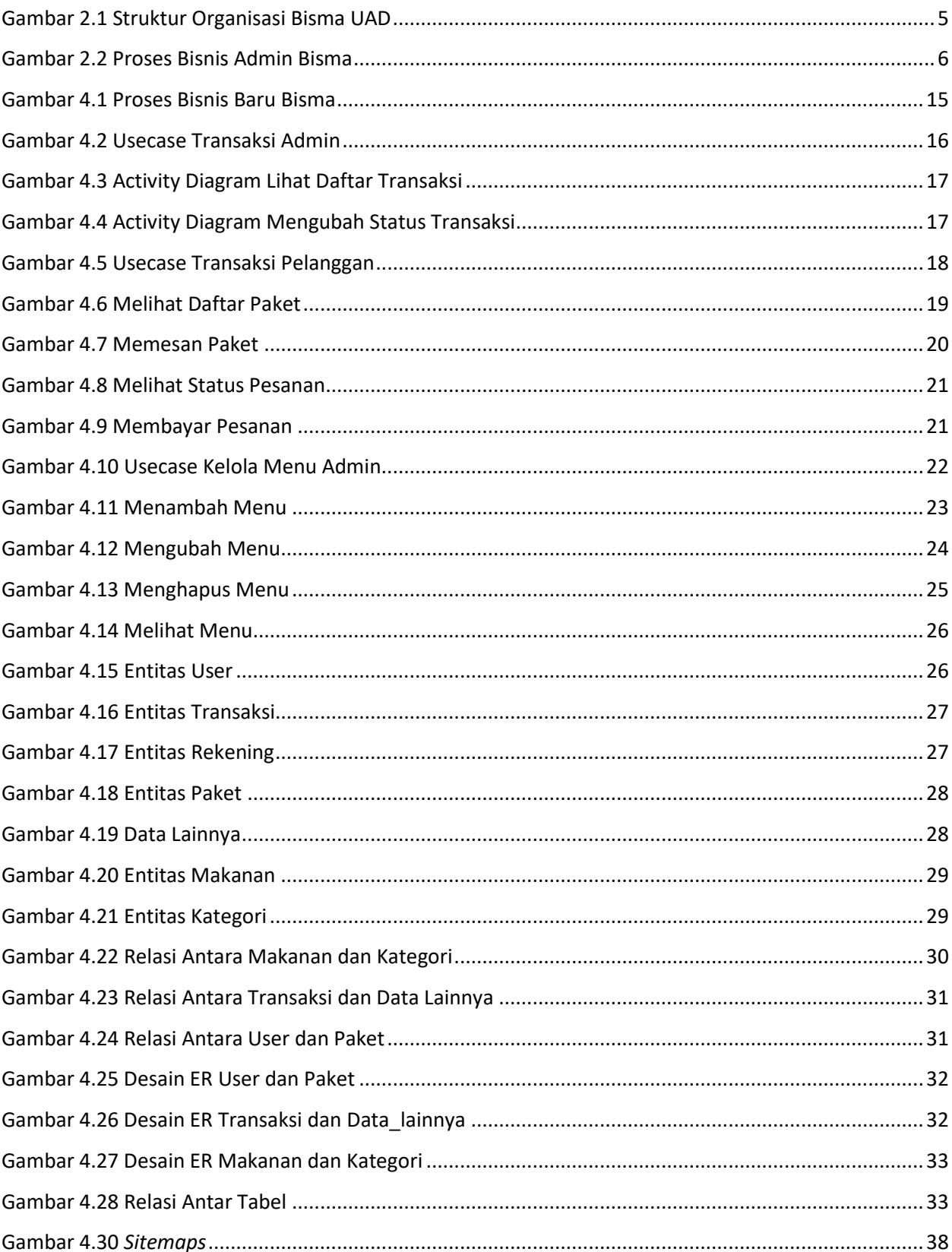

## **DAFTAR GAMBAR**

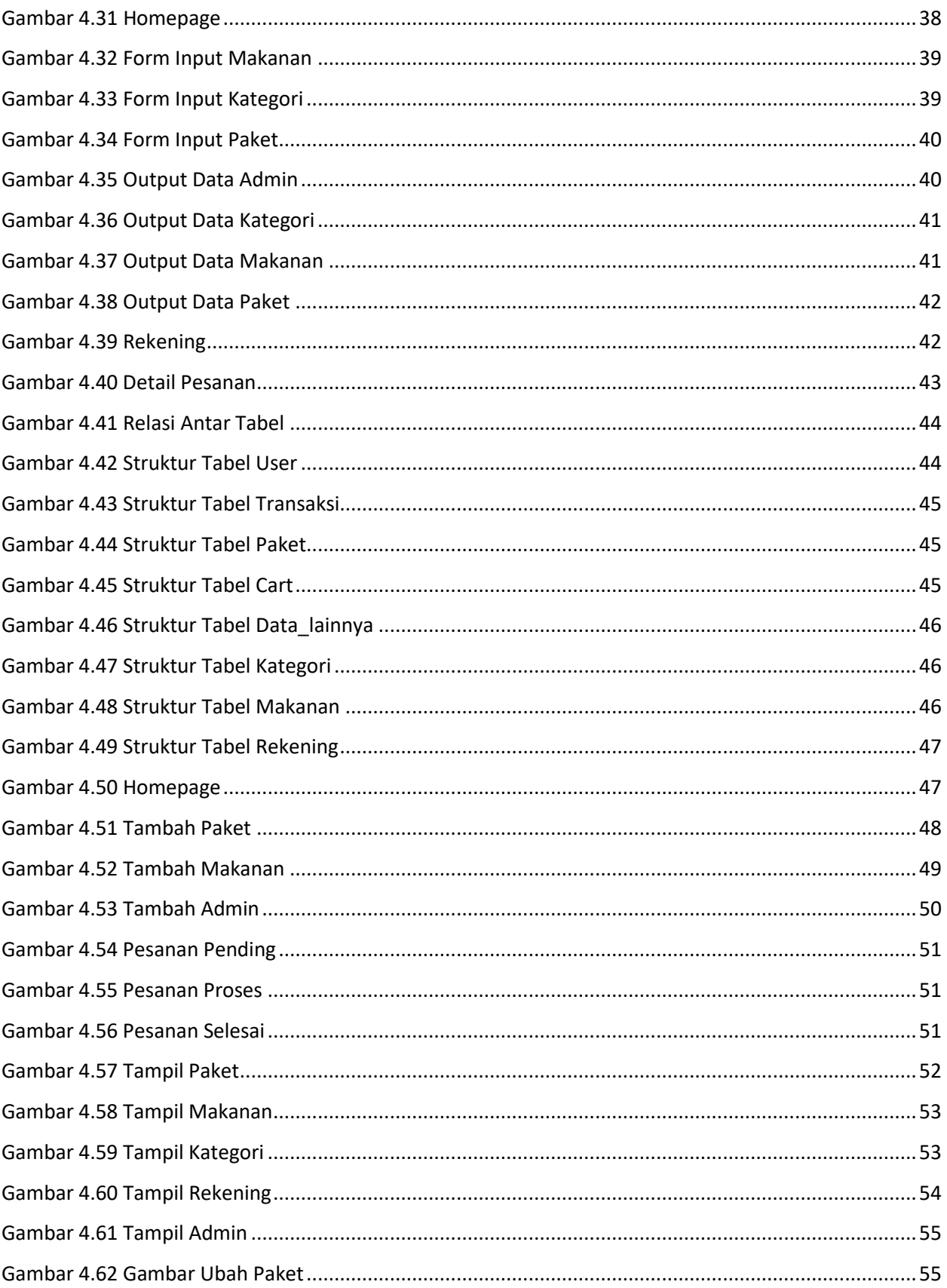

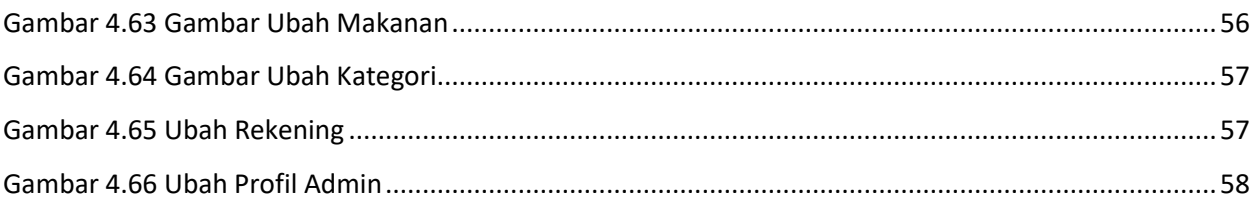

# **DAFTAR TABEL**

<span id="page-8-0"></span>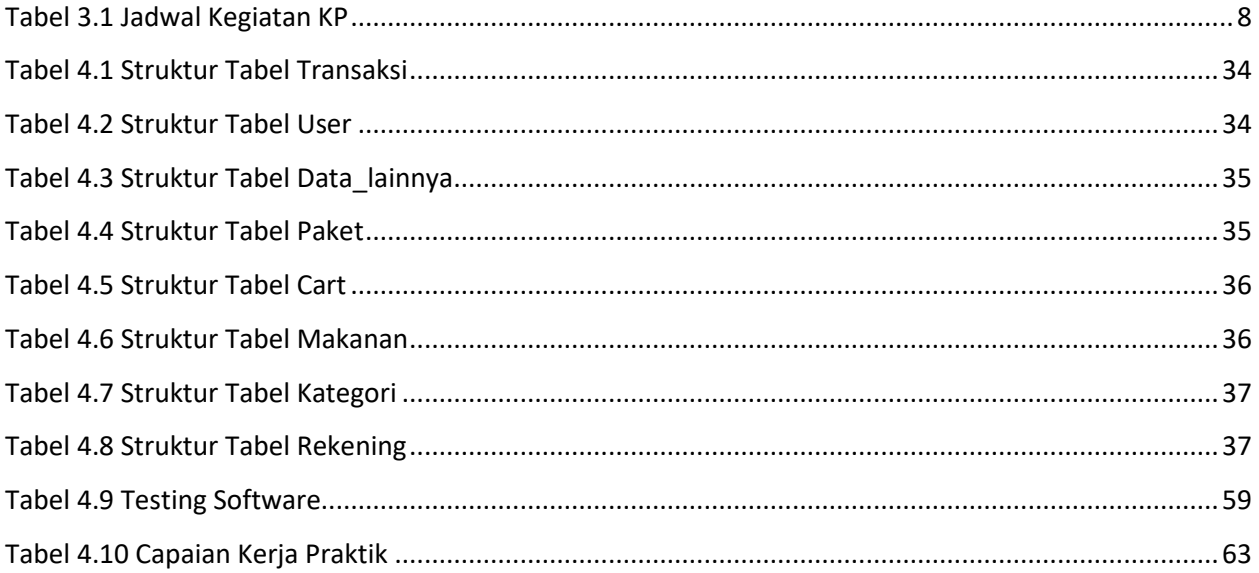